## PIX4Dsurvey 1.30

## Liste des funcoes

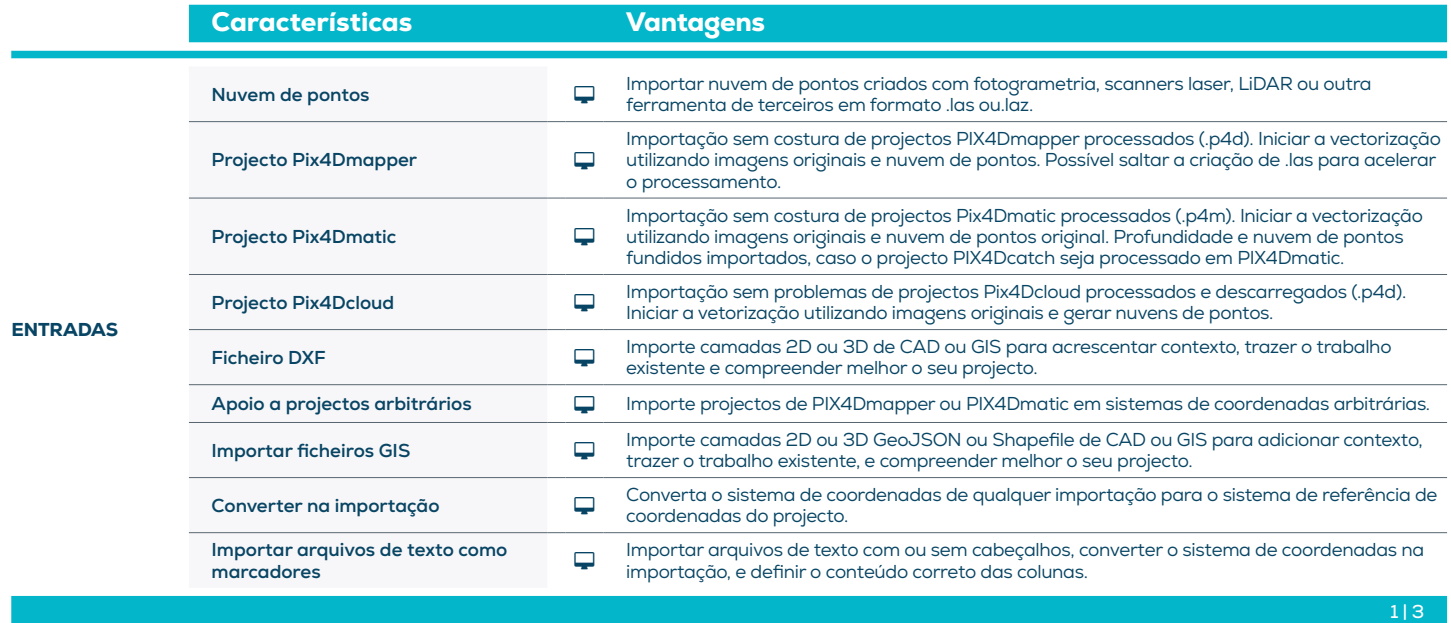

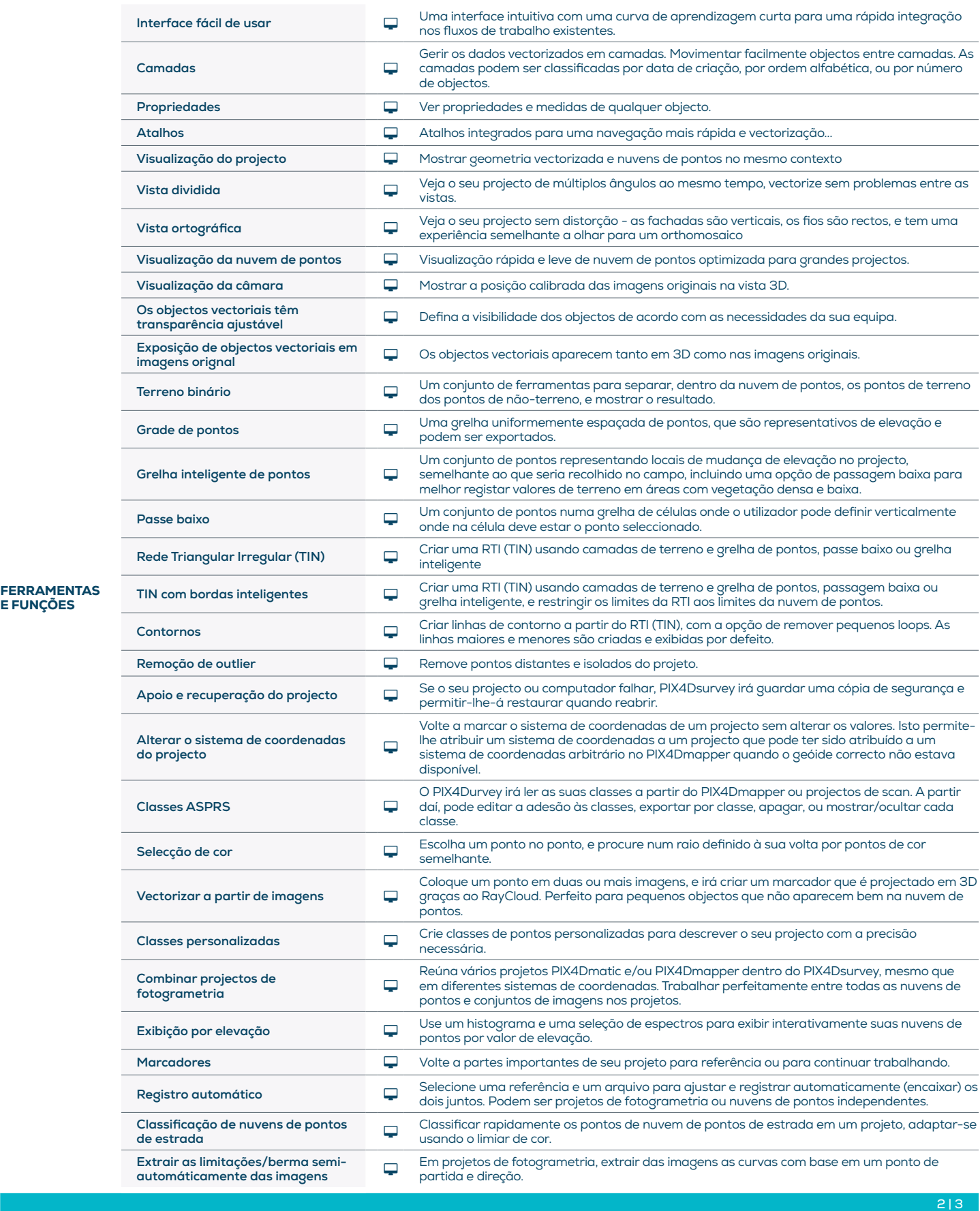

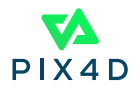

E FUNÇÕES

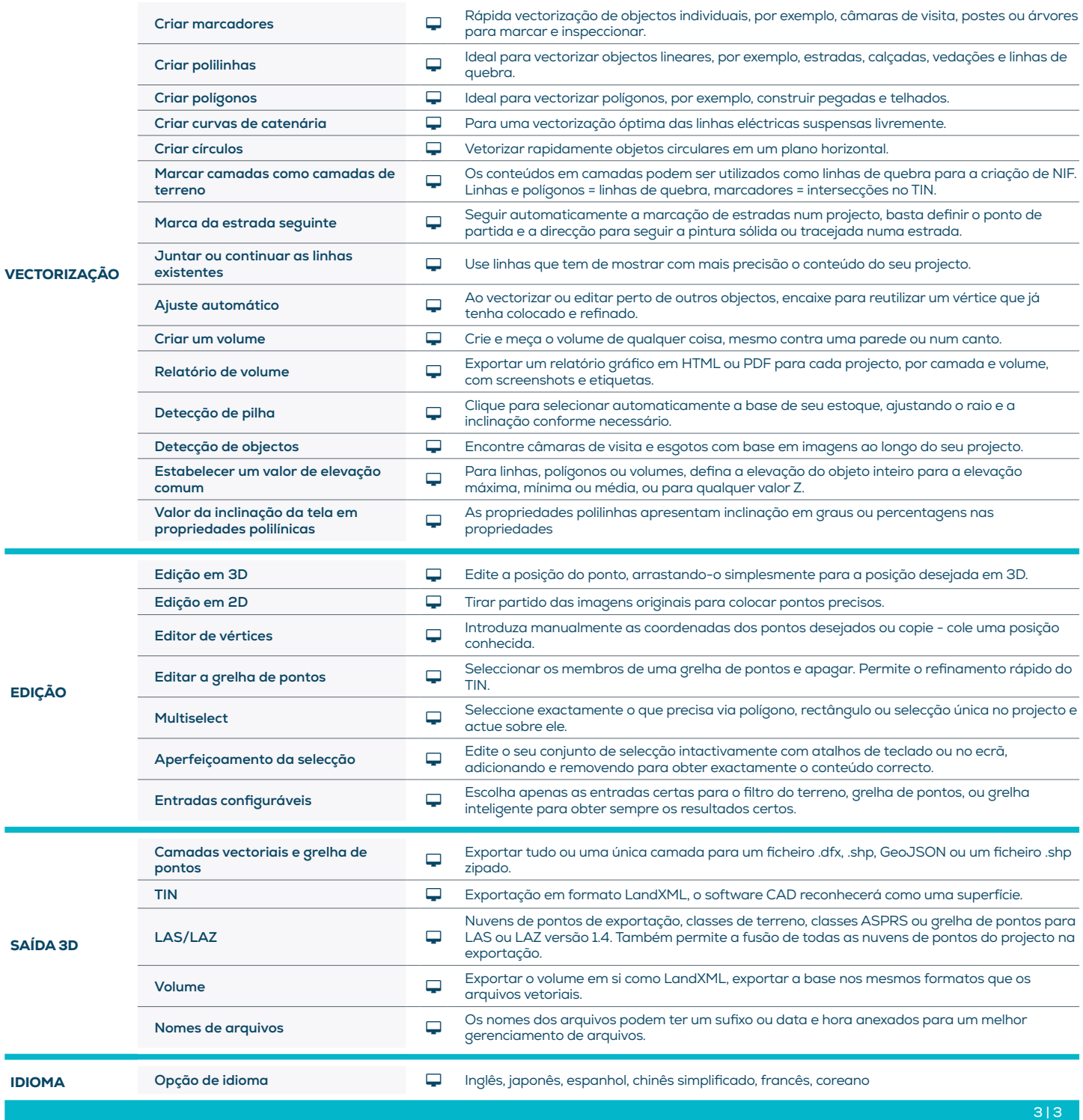

ESPECIFICAÇÕES DE HARDWARE

CPU: Intel i7/ i9/ Xeon, Threadripper AMD de núcleo quádruplo ou hexa-core

**GPU:** GeForce GTX compativel com pelo

menos OpenGL 4.1

R HD: SSD recomendado

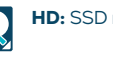

**SO compatible:** Windows 10 ou 11, Mac Big Sur ou Monterey

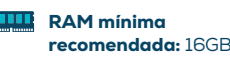

SO no compatible: macOS catalina

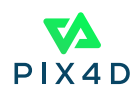